современным языкам программирования

# Обучение для учащихся и студентов колледжей

## АНО ДПО ЦПК ПАРТНЕР

ПРЕДЛОЖЕНИЕ О СОТРУДНИЧЕСТВЕ

# {FREE

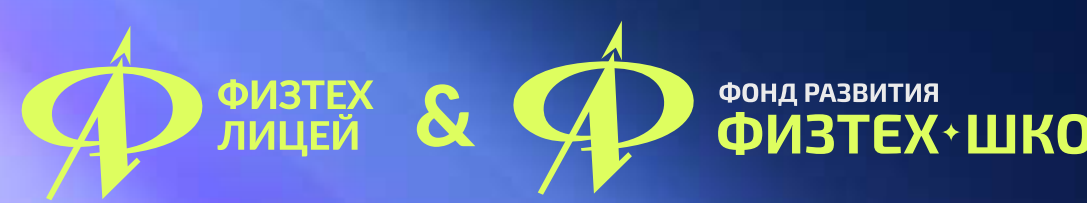

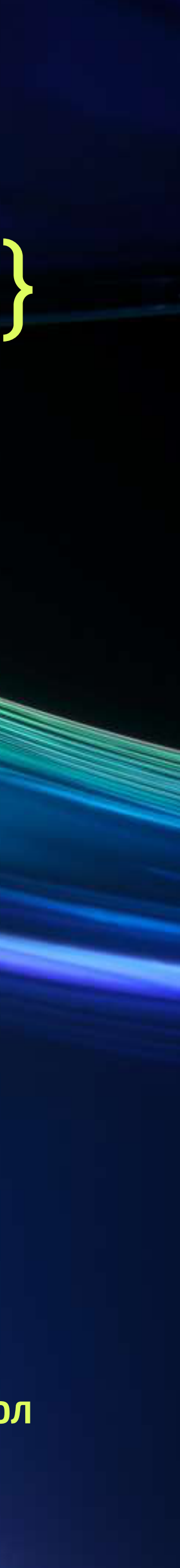

## Код будущего

Реализуется в рамках федерального проекта «Развитие кадрового потенциала ИТ-отрасли» национальной программы «Цифровая экономика»

### Задача проекта

Обучить российских учеников популярным языкам программирования - Python, Javascript, C# и т. д.

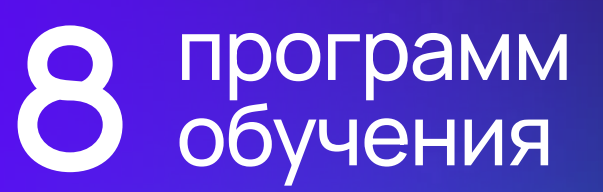

20.000 учеников

Стоимость обучения для ученика - бесплатно

АНО ДПО ЦПК ПАРТНЕР

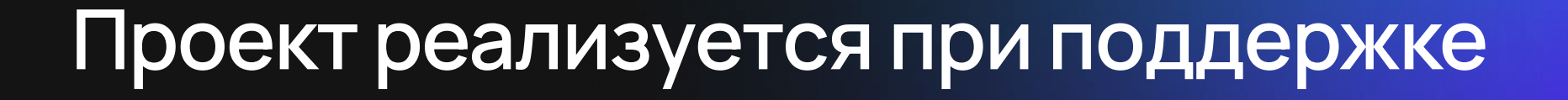

**В Минцифры** 

 $P(0)$   $P(0)$   $P(1)$   $P(0)$   $P(1)$   $P(0)$   $P(1)$   $P(0)$   $P(1)$   $P(0)$   $P(1)$   $P(0)$   $P(1)$   $P(0)$   $P(1)$   $P(0)$   $P(1)$   $P(0)$   $P(1)$   $P(0)$   $P(1)$   $P(0)$   $P(1)$   $P(0)$   $P(1)$   $P(0)$   $P(1)$   $P(0)$   $P(0)$   $P(1)$   $P(0)$   $P(0$ 

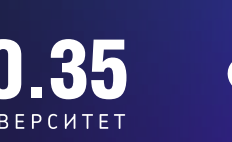

**ФИЗТЕХ • ШКОЛ** 

### Партнеры проекта

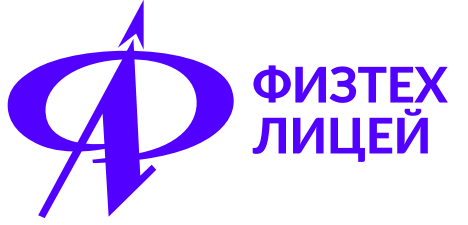

Входит в топ-2 лучших школ России по итогам 2022 г. со средним баллом ВЫПУСКНИКОВ ПО ЕГЭ - 89.6

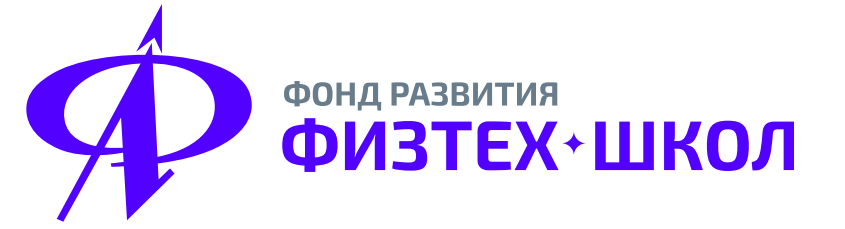

Ведущая организация в России по развитию IT- и естественно-научного образования в школах на базе опыта МФТИ

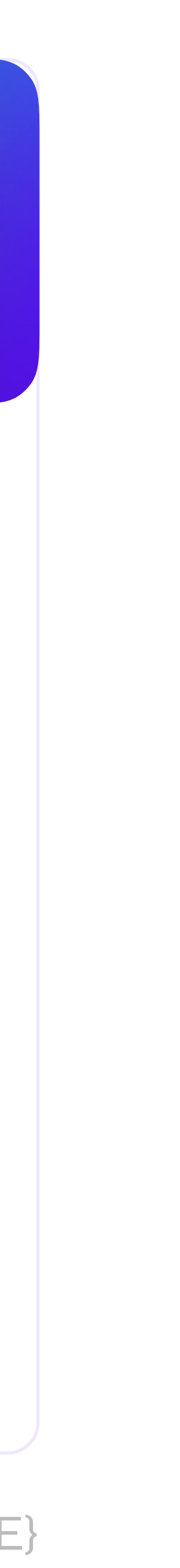

### Образовательное учреждение

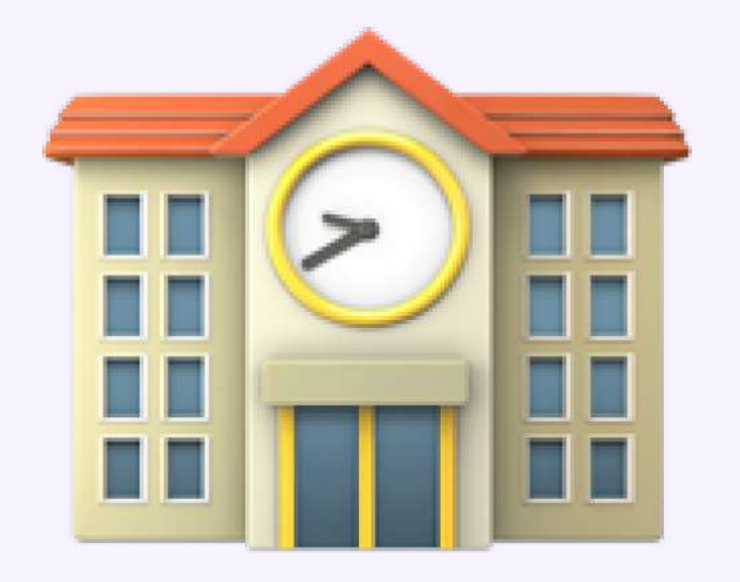

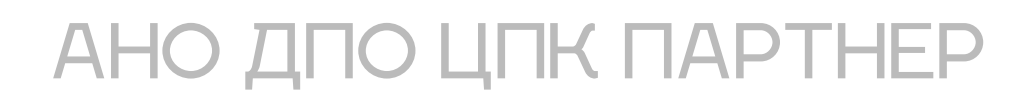

### Обязанности

- Обеспечение инфраструктуры: помещение, компьютеры Œ и интернет
- Выделение штата преподавателей для проведения  $\bigoplus$ обучения в рамках проекта
	- Организация учебных групп из 15+ учеников
- Оформление документов, подтверждающих завершение<br>обучения выпускниками проекта Œ

### Преимущества

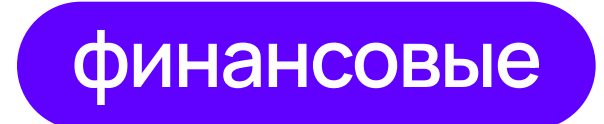

- Премия 1500 руб. за ученика, завершившего модуль
- Возможность распределять средства самостоятельно (на условиях описанных в презентации)

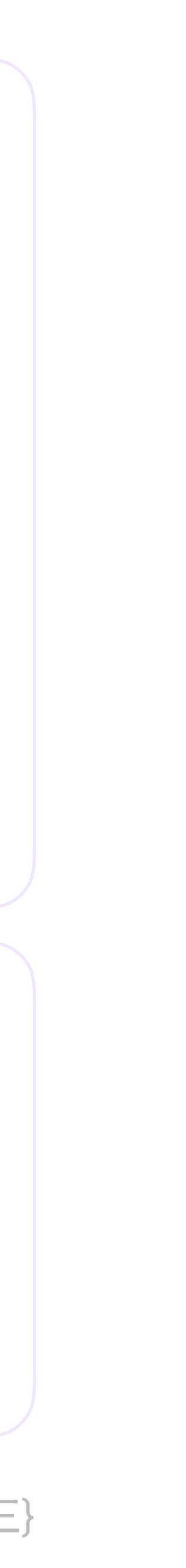

### Образовательное учреждение

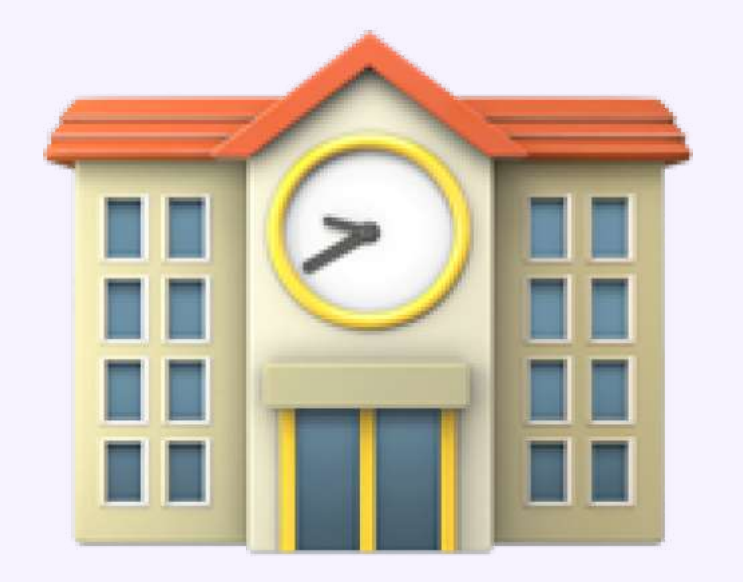

### АНО ДПО ЦПК ПАРТНЕР

образовательные

{FREE-CODE}

### Преимущества

 $\bigoplus$ 

 $+$ 

Повышение общих образовательных результатов школы - средние баллы ЕГЭ, ОГЭ

Возможность работы с одним из лидеров среди российских школьных технопарков, вузами,  $\left( +\right)$ коммерческими организациями

Вариант для повышения рейтинга школы благодаря четкому алгоритму работы и процессам проекта

успеваемости учеников в реальном времени

Получение прозрачной статистики

(цифровой след)

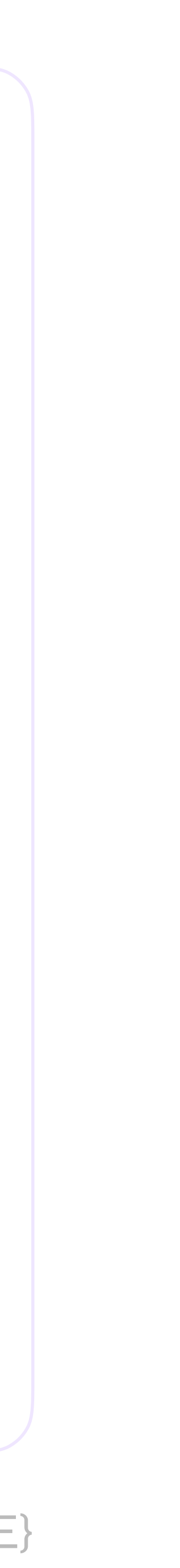

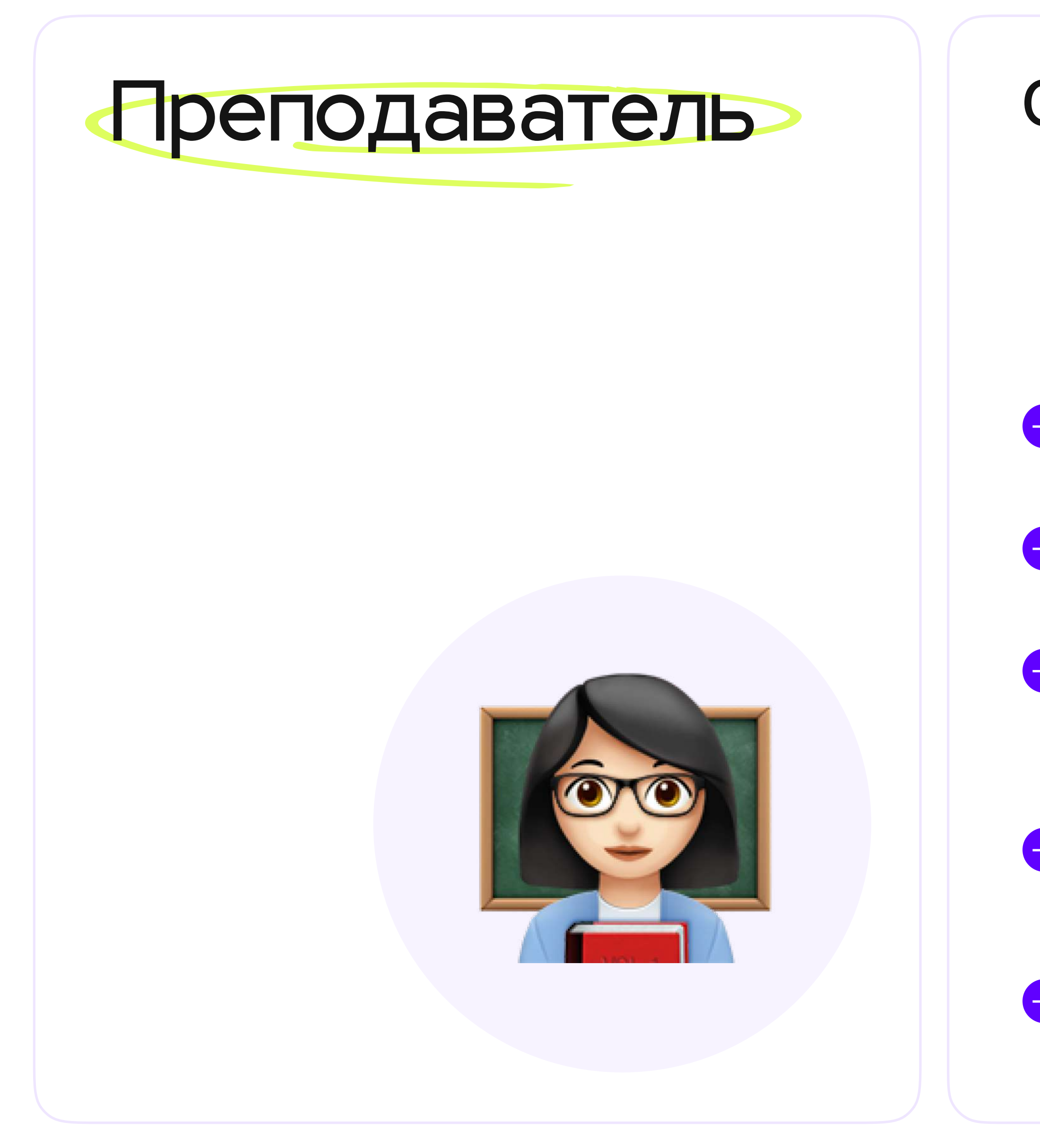

- Твечает за успеваемость учеников
- Предоставляет необходимые • теоретические и практические материалы для обучения по программе
- Сопровождает обучение учеников<br>и отвечает на их вопросы
- Проверяет домашние задания
- Изучает материалы и рекомендации<br>по проведению обучения

Обязанности

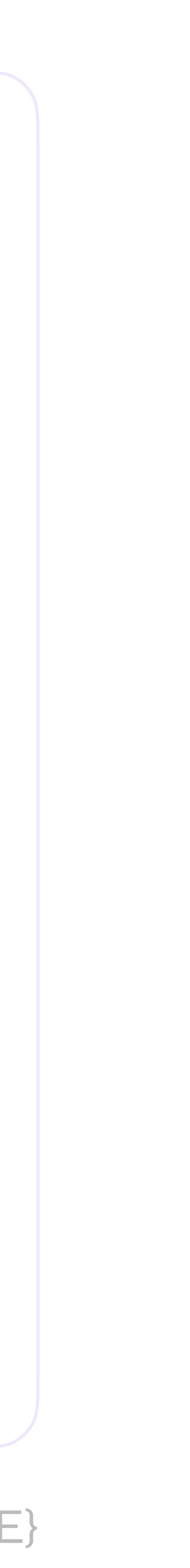

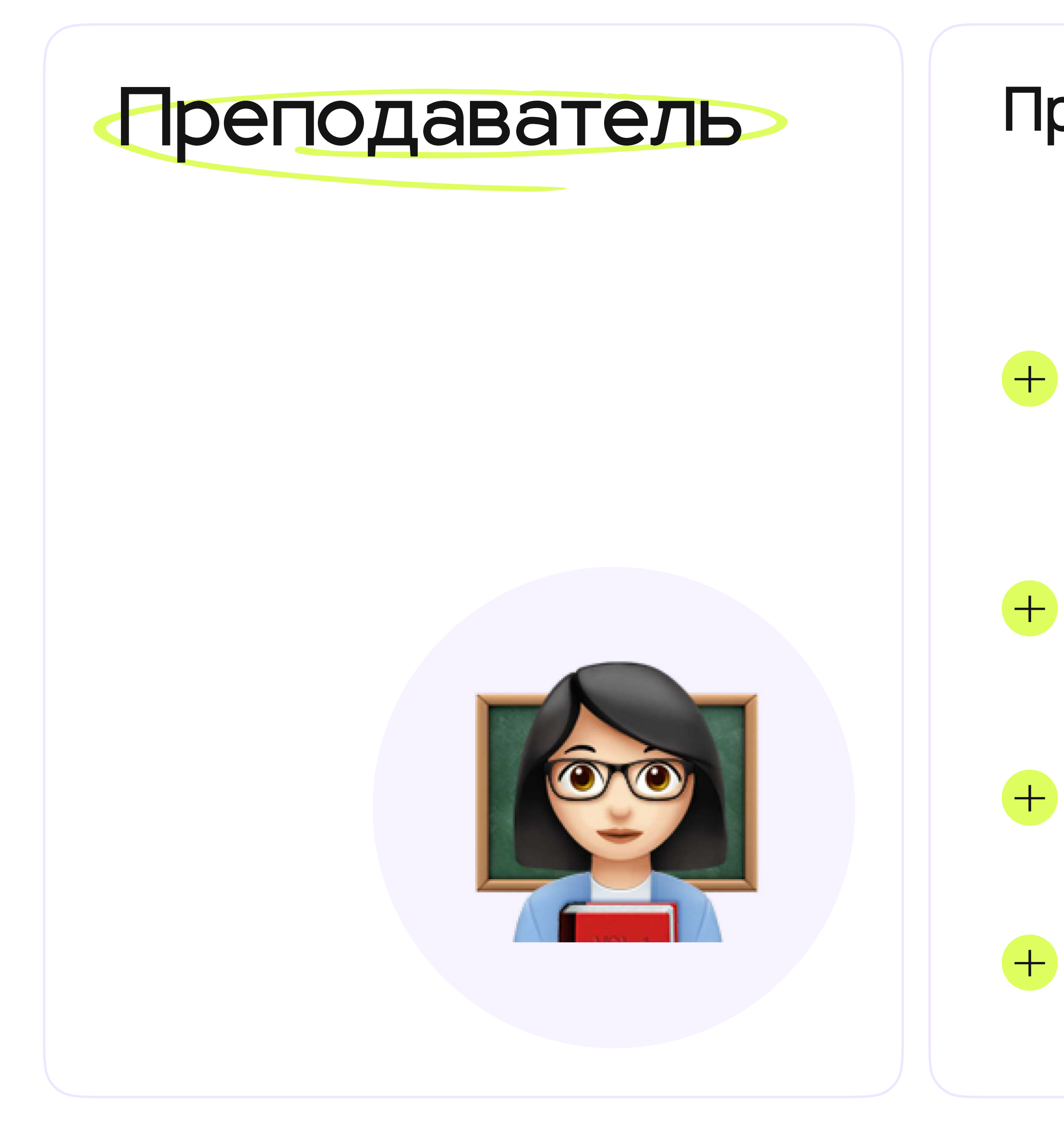

### Преимущества

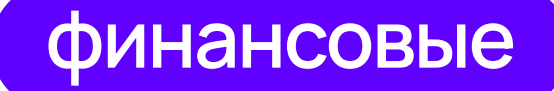

Заключение с Фондом развития Физтех-школ гражданско-правового договора: гарантия полной оплаты без задержек

Официальный договор о сотрудничестве и оплата за каждый модуль в срок

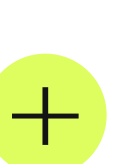

Оклад 4500Р ежемесячно по договору ГПХ

Фиксированный оклад за проведение занятий в группах от 8 человек

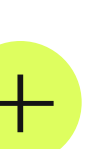

Премия 500Р за ученика, завершившего модуль (каждые 3 месяца)

Сотрудничество с надежным партнером

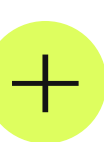

Увеличение опыта и насмотренности в области преподавания программирования

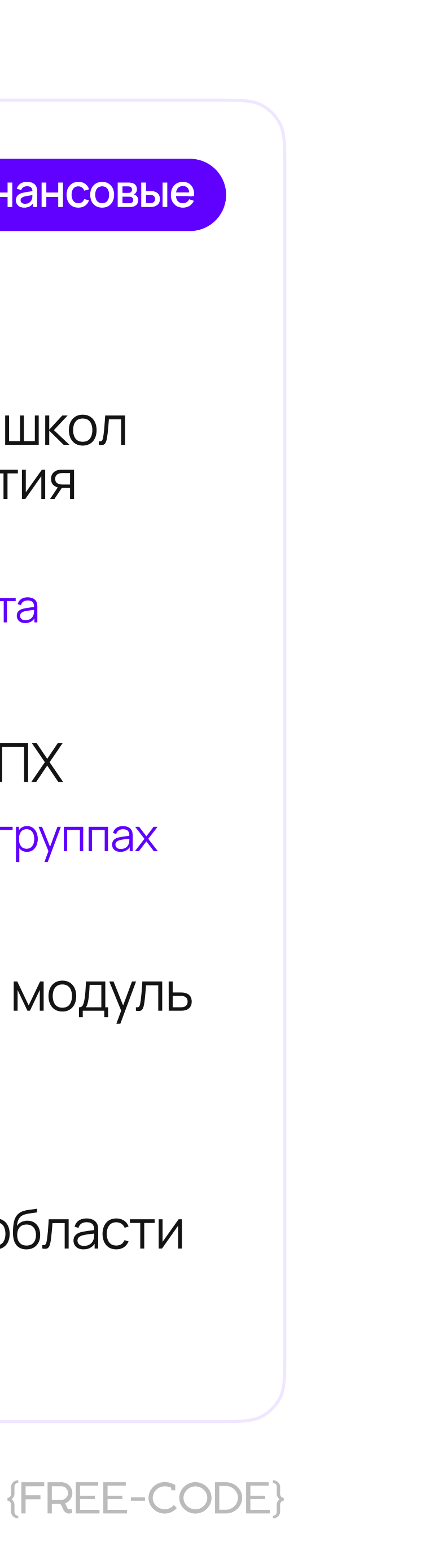

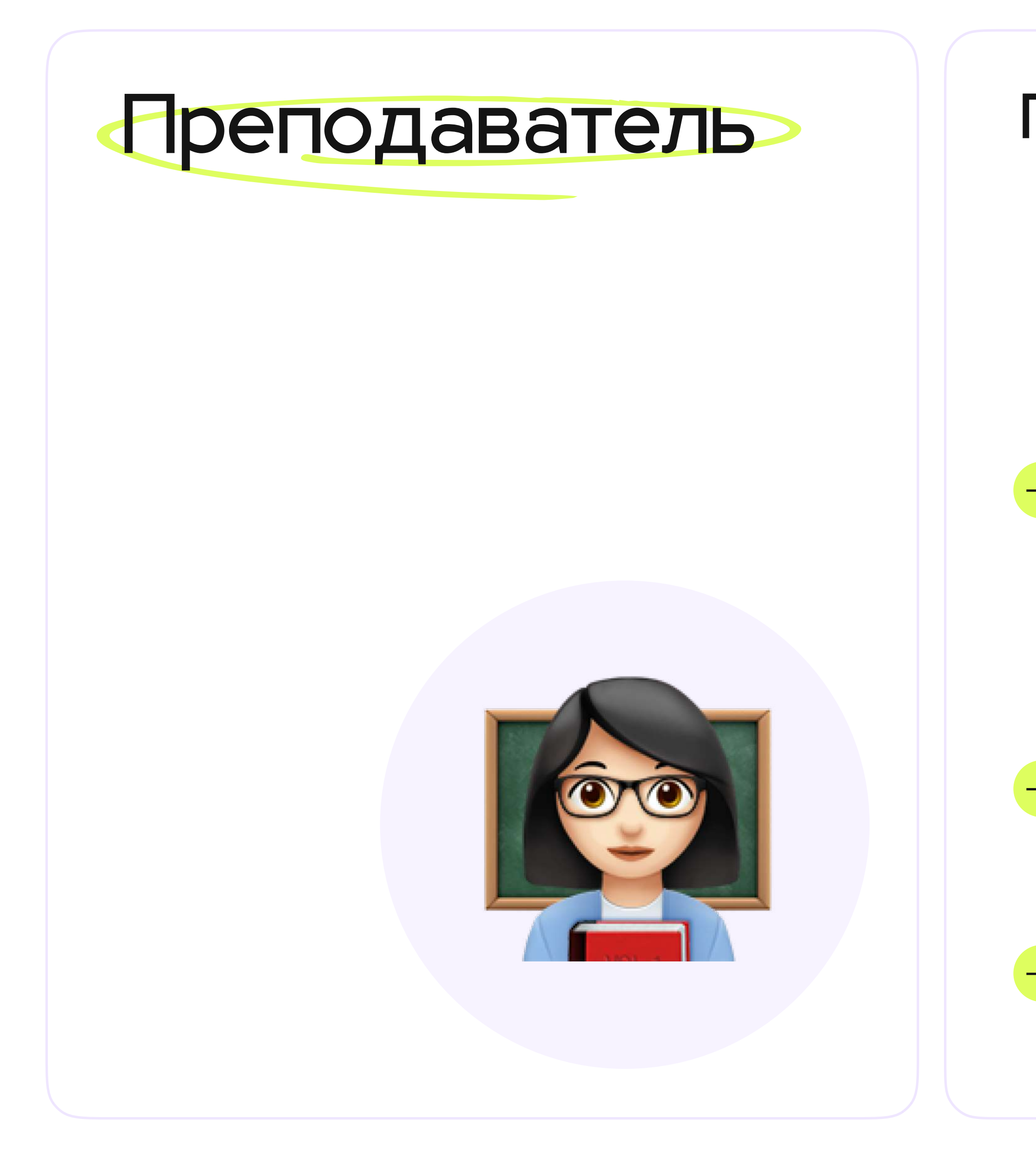

### Преимущества

образовательные

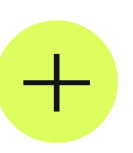

Бесплатные курсы повышения квалификации по математике и физике с выдачей удостоверения установленного образца от МФТИ (72 часа) — лидера в области инженерного и ИТ-образования

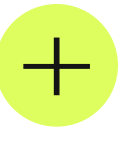

Больше возможностей для участия учеников в образовательных активностях, олимпиадах, конференциях

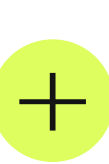

Новый опыт преподавания и расширение профессионального кругозора

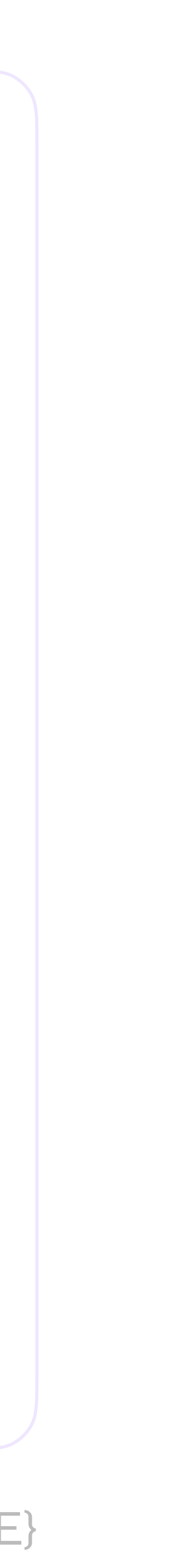

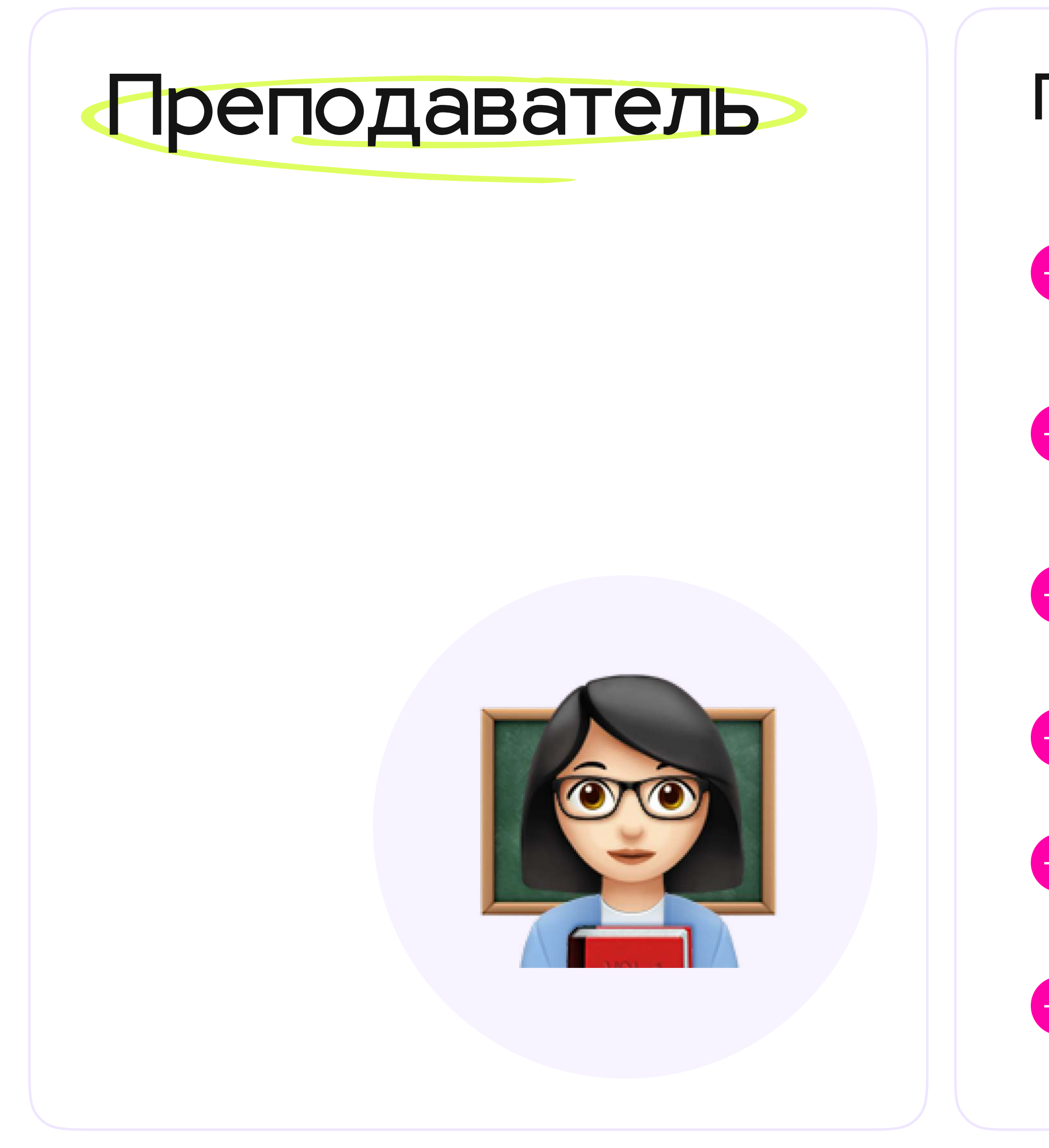

Преимущества

организационные

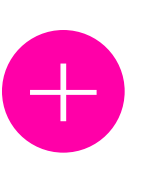

Свобода от заполнения документов об обучении учеников - это задача региональных представителей И АВТОМАТИЧЕСКИХ СИСТЕМ

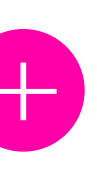

Помощь в переговорах с руководством — вам не надо «продавать» идею открыть «Код будущего» в своей образовательной организации

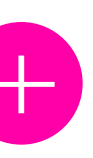

Проводим встречи с авторами курсов (преподавателями и практиками в своей области) и отвечаем на ваши вопросы по проведению обучения

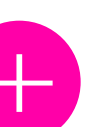

Даем все необходимые методические рекомендации, видео и практику по курсу

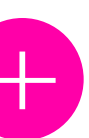

Помощь куратора: он ведет группу учеников и помогает контролировать успеваемость и мотивацию

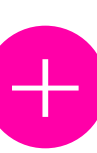

Удобная электронная система с доступом для ученика 24/7. Гарантия доступности личного кабинета и материалов курса для самостоятельного обучения

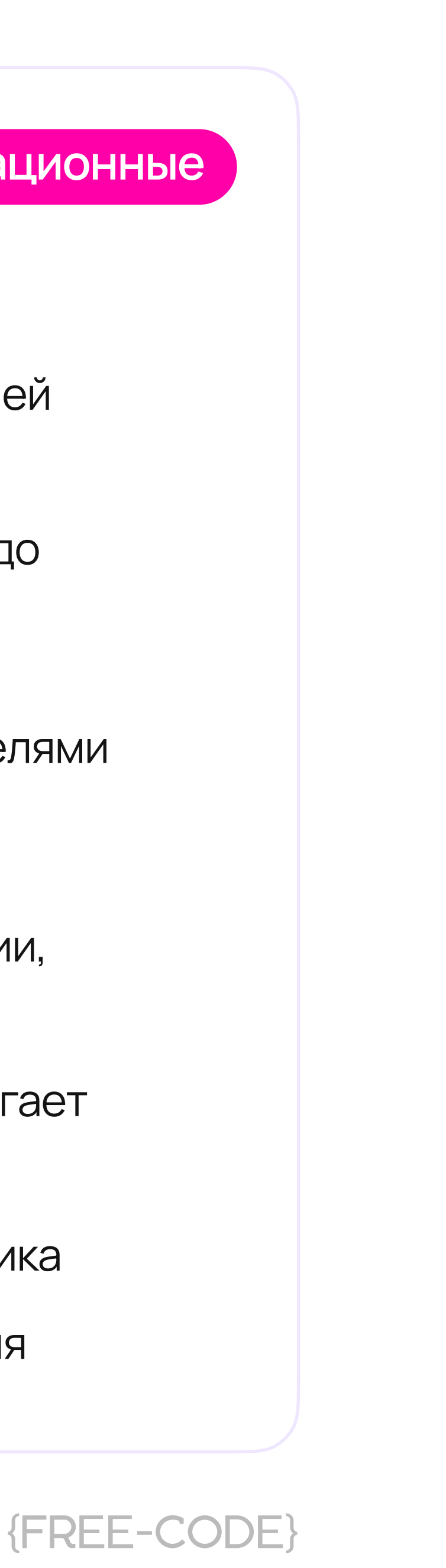

Длительность каждого курса

## 144 ак. часа =

4 учебных х 36 академических

Оказываем поддержку при поступлении в ВУЗ и трудоустройстве!

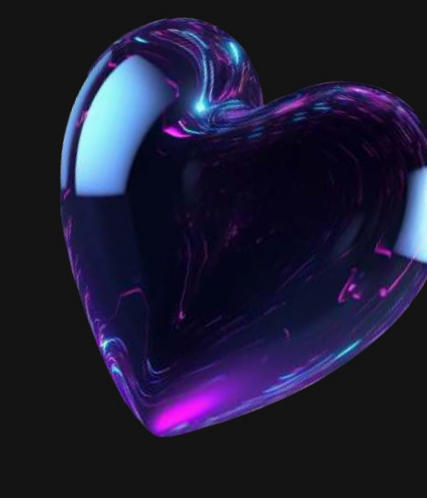

АНО ДПО ЦПК ПАРТНЕР

СТАРТ РЕГИСТРАЦИИ С 01 ИЮНЯ 2023 ГОДА

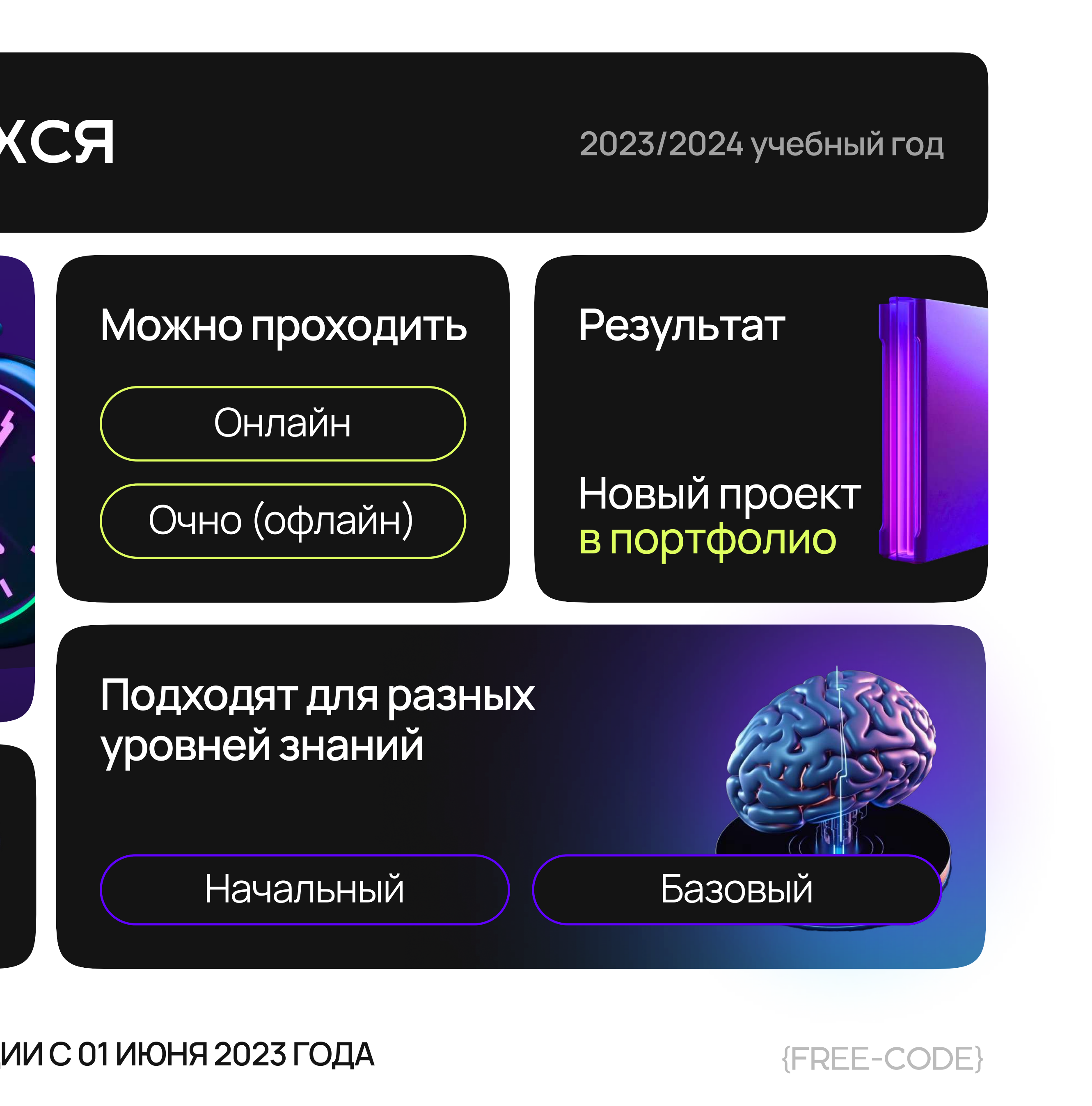

Практическое Применение Python в инженерной и научной деятельности

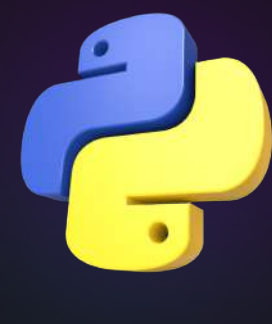

Начальный

Онлайн

Python - самый популярный в мире язык программирования. Твой помощник в решении задач по математике и создании сайтов, чатботов и веб-сервисов

#### Результат

Создадите сайт и приложение с помощью фреймворка Django, а также чат-бота, который будет общаться с посетителями сайта

Смотреть программу

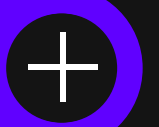

### Легкий вход в IT -Веб-разработка **In Java**

**Начальный** 

Онлайн

Покажем, чем занимаются фронтендеры, бэкендеры и дата-саентисты, возможность попробовать свои силы во всех популярных языках программирования

#### Результат

Создание собственного приложения в Android Studio, вы сможете протестировать свои приложения на реальных устройствах и увидеть, как они работают

Смотреть программу

### АНО ДПО ЦПК ПАРТНЕР

### 2023/2024 учебный год

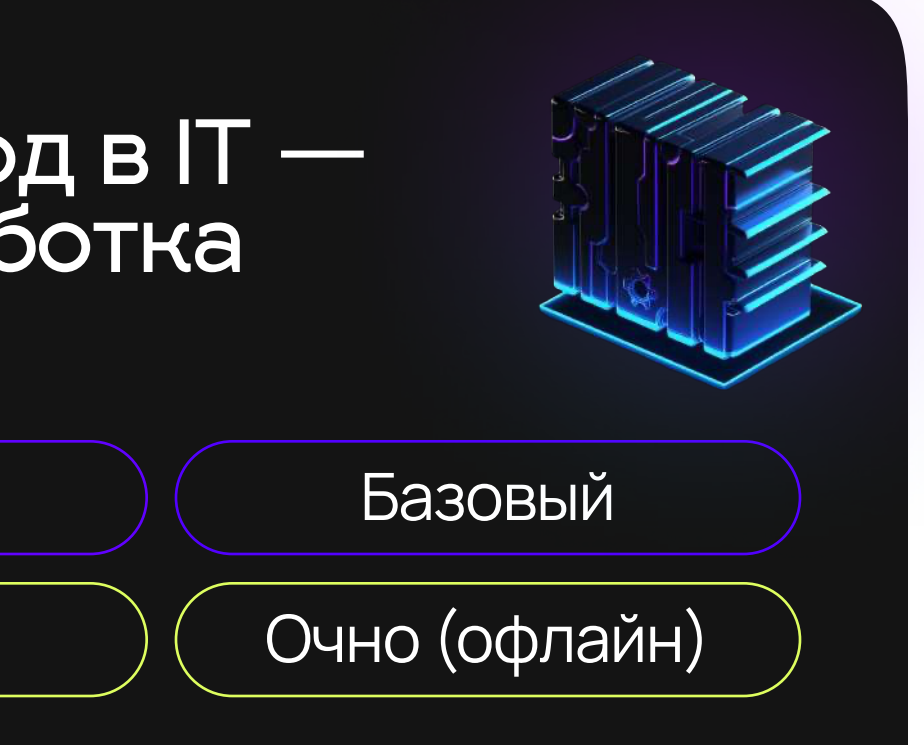

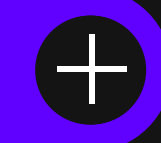

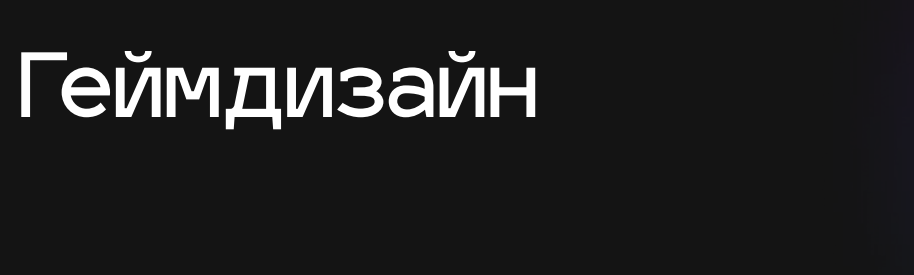

Начальный

Онлайн

Очно (офлайн)

Научим разрабатывать игровые прототипы, составлять планы игровой разработки, монетизировать игры, а также использовать нейросети для разработки игр

### Результат

Вы изучите введение в геймдизайн, нарративный дизайн, разработку интерфейсов, игровой баланс, процессы разработки игр и аналитику игр

Смотреть программу

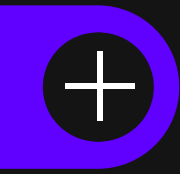

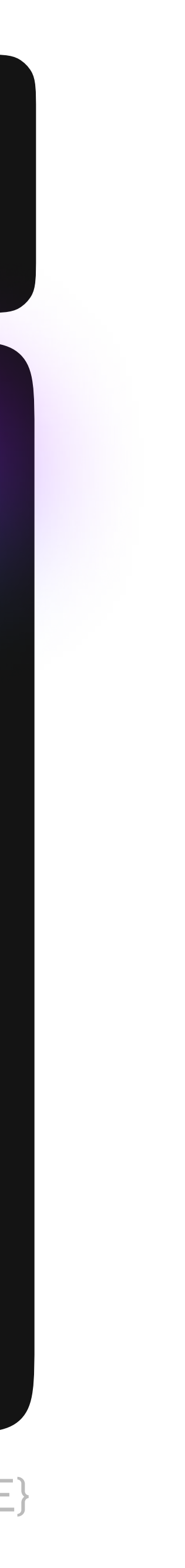

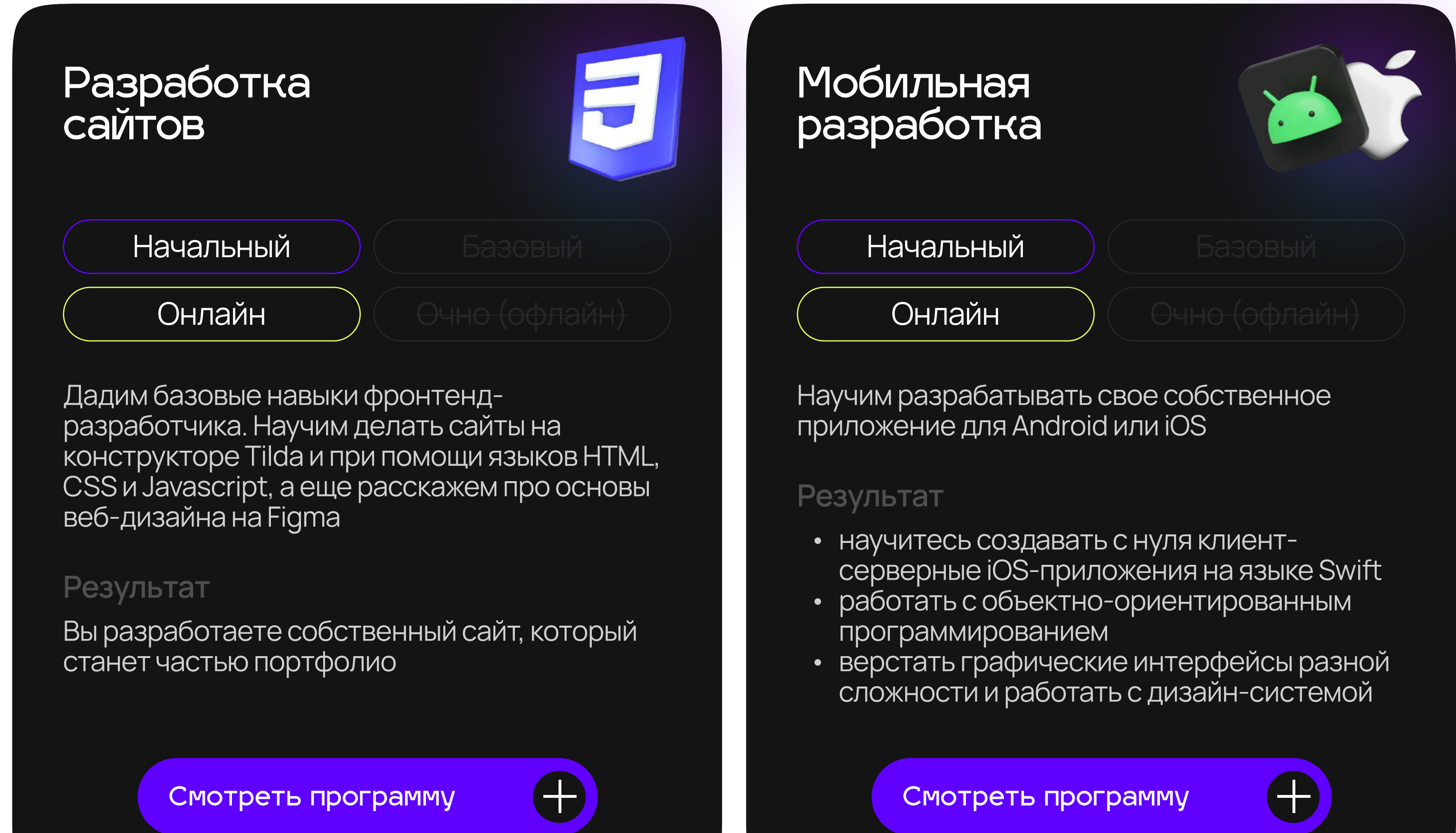

### АНО ДПО ЦПК ПАРТНЕР

### 2023/2024 учебный год

- 
- 
- 

### **Олимпиадное ПРОГРАММИРОВАНИЕ**

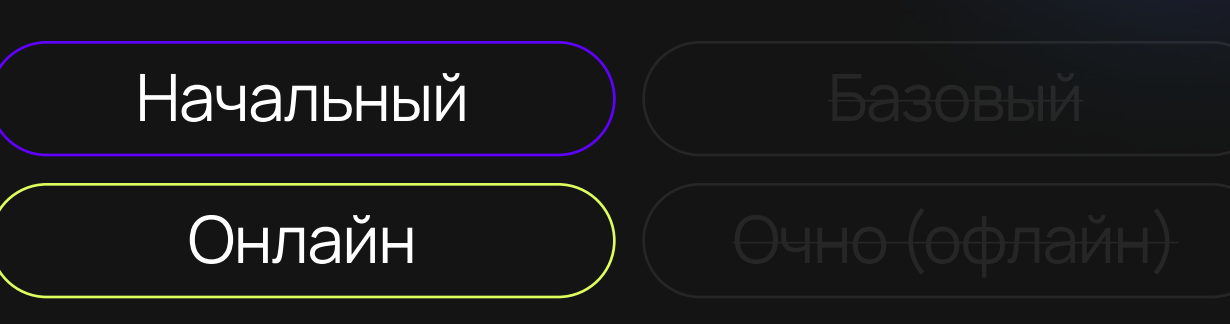

Научим решать задачи особой сложности для победы и призовых мест в олимпиадах

### Результат

В финале курса вы научитесь решать задачи олимпиадного уровня и сможете рассчитывать на призовые места: они дают бонусы при поступлении в университеты

Смотреть программу

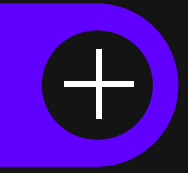

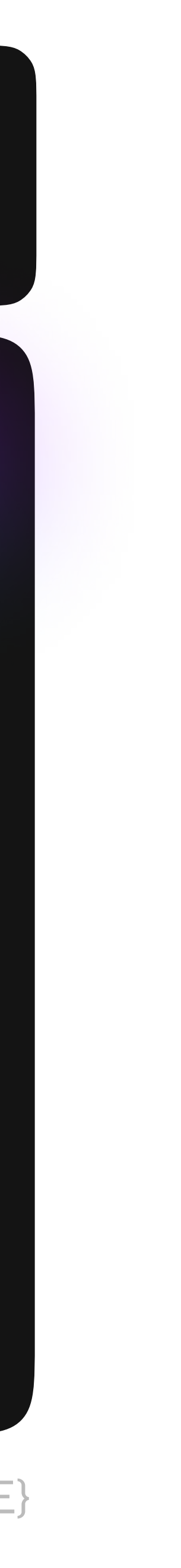

Программирование<br>на Python и Lua для создания игр

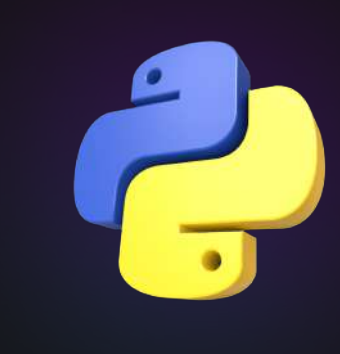

Начальный

Онлайн

Очно (офлайн)

Попробуешь роль разработчика в Roblox и Minecraft, а потом сможешь монетизировать СВОИ ИГРЫ

#### Результат

Финалом курса станет монетизация твоей игры, создание магазина инвентаря и публикация игры в Roblox

Смотреть программу

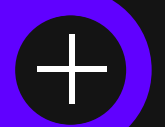

### С# И ЯЗЫК КОДОВ **B Unreal Engine** для создания игр

**Начальный** 

Онлайн

Ты научишься разрабатывать игры в Construct, Unity, Unreal Engine и программировать на яыках С $#$  и языке кодов в Unreal Engine

### Результат

Финалом курса станет выпуск собственной игры, которая станет частью вашего портфолио

Смотреть программу

### АНО ДПО ЦПК ПАРТНЕР

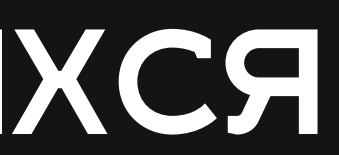

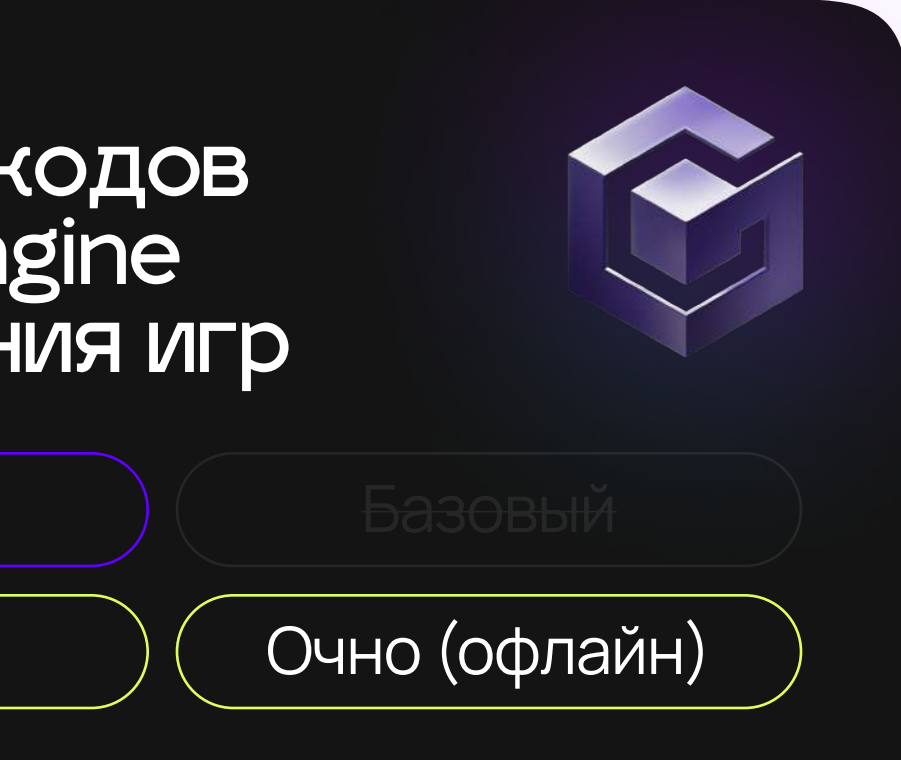

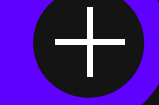

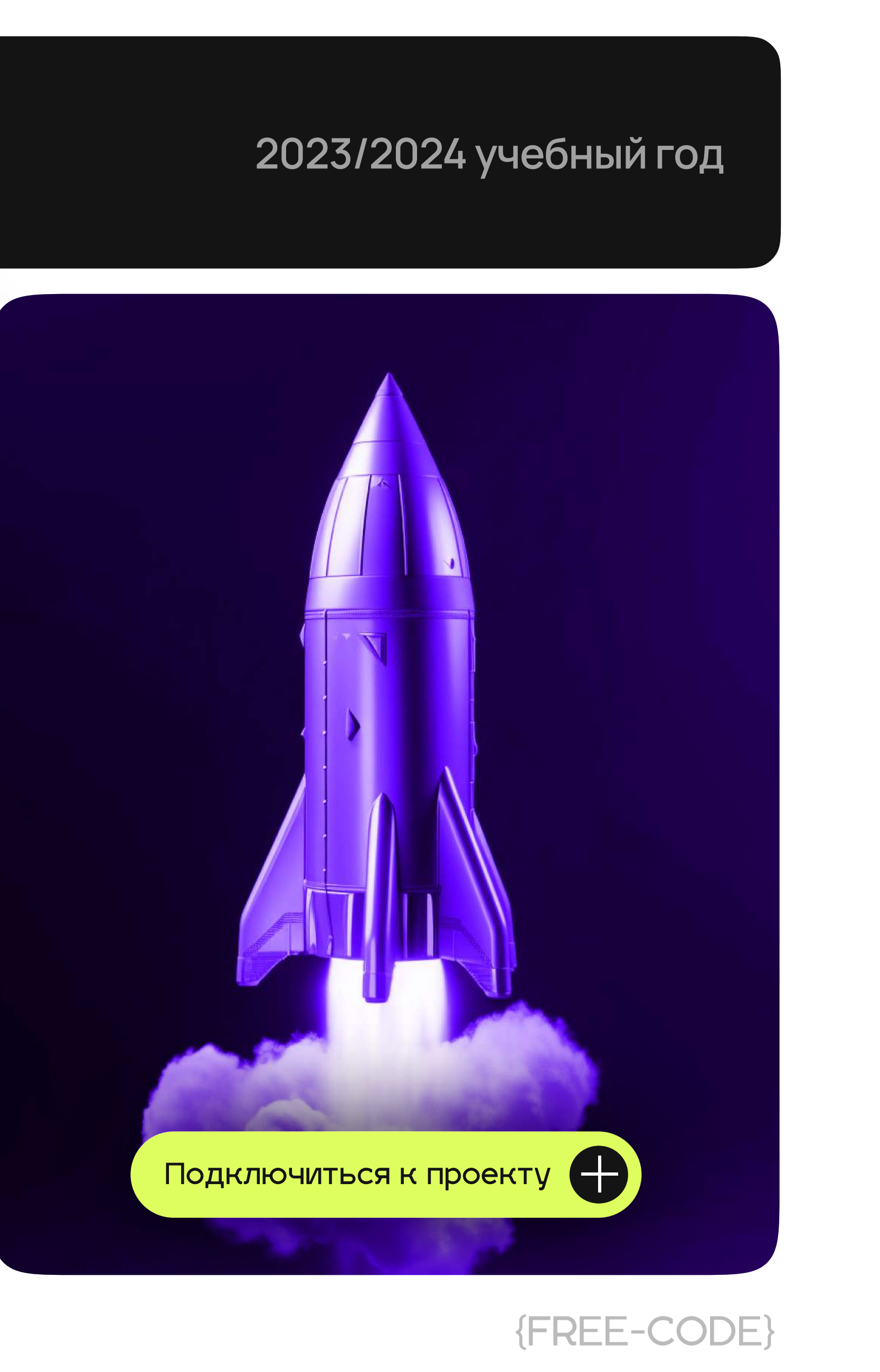

ПРЕИМУЩЕСТВА РАБОТЫ С FREE CODE ПО ПРОГРАММЕ «КОД БУДУЩЕГО»

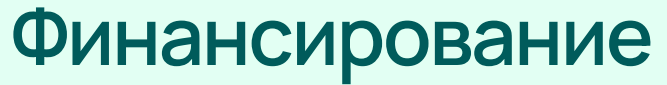

Финансовые потоки

Оплата преподавателям

Оплата школам

Налоги

ІТ инфраструктура

Проекты для сотрудничества и получения дополнительного финансирования

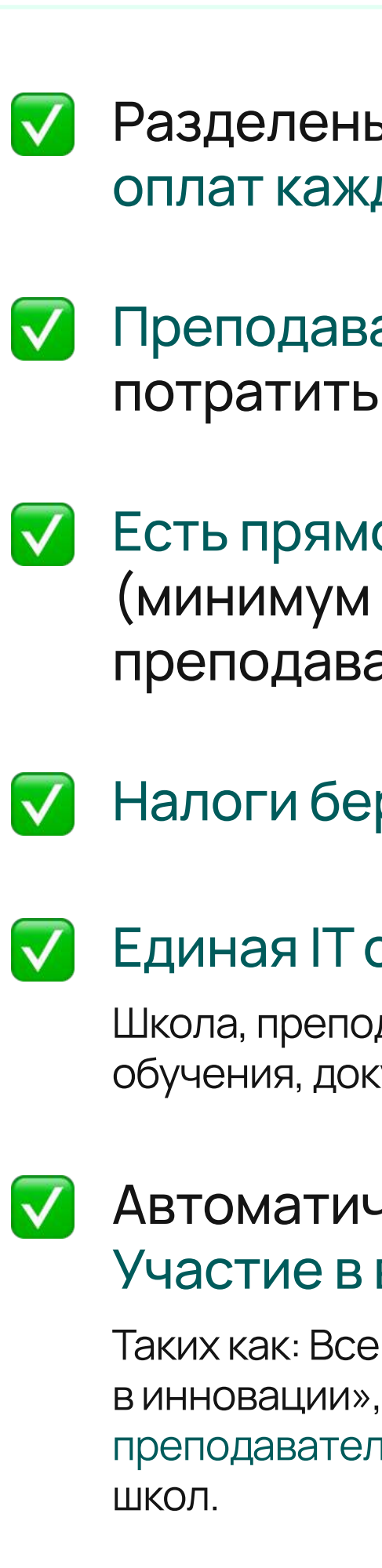

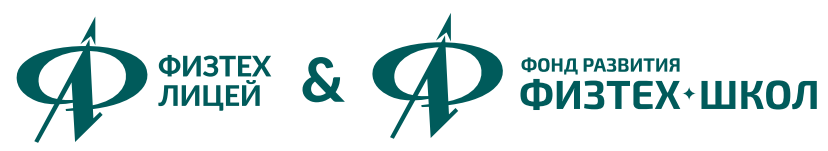

### **FREE CODE (АНО ДПО ЦПК ПАРТНЕР)**

Разделены. Заключаем прямые договора с учителями и школой. С гарантией оплат каждому участнику обучения.

Преподавателям платим сами. Школа также получает деньги, которые может потратить на свое усмотрение.

V Есть прямой договор с четко прописанными условиями. Оклад раз в месяц (минимум 4500Р/мес). Уже сформирован зарплатный фонд для преподавателей. Гарантия оплат.

Налоги берем на себя. Прописываем сумму оплаты на руки.

### Единая IT система, для каждого участника обучения.

Школа, преподаватель, региональный координатор видит все данные об учебных группах, процессе обучения, документообороте. В реальном времени видны данные об отстающих учениках.

### Автоматическое вступление в АШК (Ассоциация Школьного Кластера). Участие в ведущих проектах.

Таких как: Всероссийская программа «Наука и регионы», проектная конференция и олимпиада «Старт в инновации», комплексная система развития школы «Классы Физтех XXI», бесплатные стажировки для преподавателей и учеников, лучшие методики обучения от Физтех-лицея и скидки на оборудования для

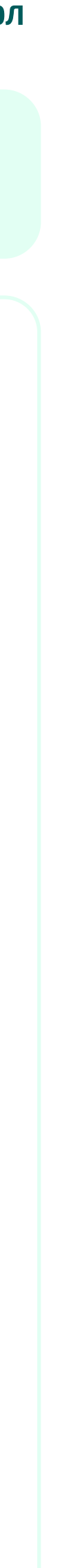

### ПРЕИМУЩЕСТВА РАБОТЫ С FREE CODE ПО ПРОГРАММЕ «КОД БУДУЩЕГО»

### Организация

Роль преподавателя

Поддержка преподавателей и образовательных организаций

Поддержка детей

Документооборот

Система дистанционного обучения

Цифровой след обучения

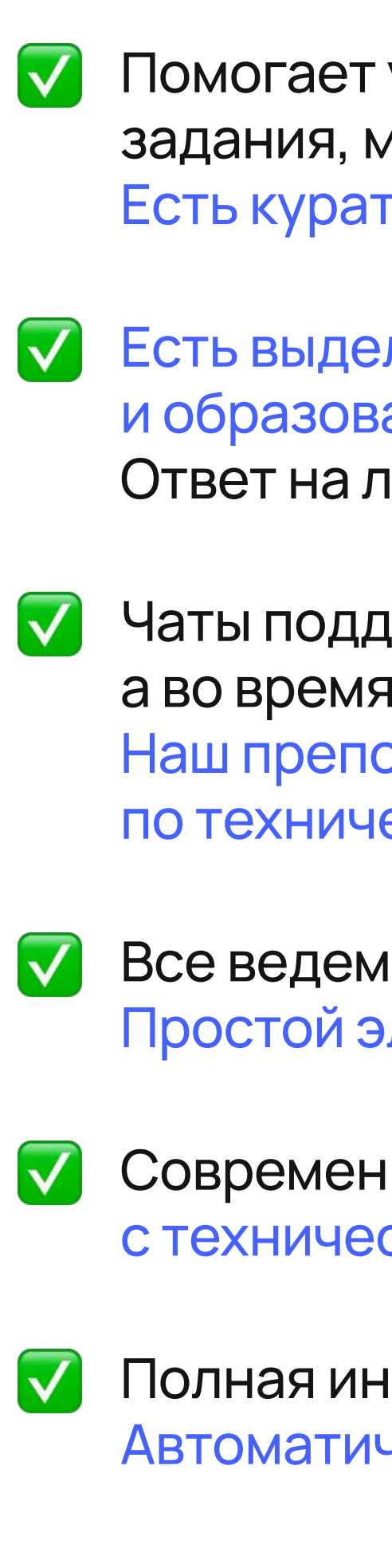

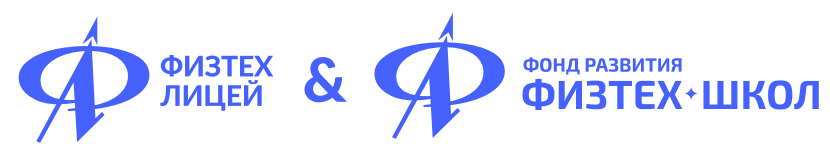

### **FREE CODE (АНО ДПО ЦПК ПАРТНЕР)**

Помогает ученику организовать себя. Не нужно проверять домашние задания, мы их проверяем сами. Не обязательно уметь программировать. Есть кураторы для поддержки ученика и преподавателя.

V Есть выделенная линия для преподавателей и образовательных организаций. Телефон, почта, телеграм, WhatsApp. Ответ на любой вопрос в течение дня.

Чаты поддержки, где мы отвечаем в течение нескольких часов, а во время занятий в течение нескольких минут в реальном времени. Наш преподаватель-куратор помогает не только по техническим вопросам, но и по учебным материалам.

Все ведем в единой IT системе. Только необходимые документы. Простой электронный документооборот.

Современная система дистанционного обучения TeachBase с технической поддержкой 24/7

Полная интеграция цифрового следа с платформой обучения. Автоматическая генерация отчетов. Прокторинг для тестирования.

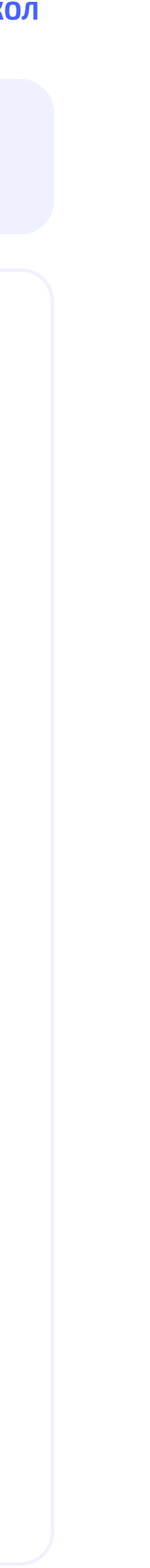

### ПРЕИМУЩЕСТВА РАБОТЫ С FREE CODE ПО ПРОГРАММЕ «КОД БУДУЩЕГО»

### Процесс обучения

Курсы повышения квалификации

Учебные программы

Модель обучения

Опыт очного обучения школьников у провайдера обучения

Дополнительная мотивация **УЧЕНИКОВ** 

 $(\Gamma Y)$  $\blacktriangledown$  $\blacktriangledown$  $\sqrt{ }$ 

По итогу обучения

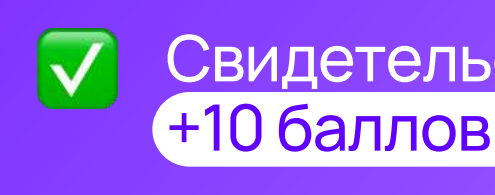

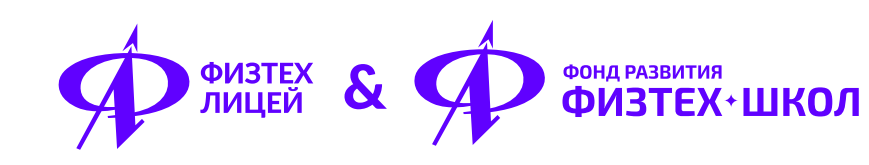

### **FREE CODE (АНО ДПО ЦПК ПАРТНЕР)**

<u>V Бесплатно обучаем всех педагогов на нескольких курсах</u>

на выбор - по программированию, физике, математике, биологии, химиии, проектной деятельности. Удостоверение повышение квалификации от МФТИ

• 8 современных программ для разных увлечений и разного уровня знаний. Есть возможность пересмотреть онлайн.

Гибридная модель онлайн + очно. Для комфортной нагрузки преподавателю и ученику.

Курсы созданы на базе опыта Физтех-лицея имени Капицы. Программы от лучшей школы подмосковья, выпустившей более 80-ти олимпиадников.

Регулярно проводим розыгрыши среди учеников. Устраиваем хакатоны, вовлекаем другими способами для лучшей успеваемости. Проводим отдельные мероприятия для отстающих учеников.

Свидетельство гос. образца, свой проект в портфолио,<br>+10 баллов к ЕГЭ и возможность стажировки в IT компании

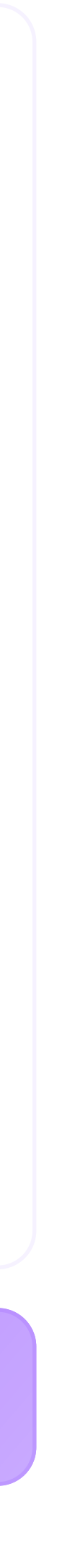

# Подключайтесь К проекту

Сканируйте QR-код или переходите по ссылке: https://clck.ru/35R2z7

ПРИ ПОДДЕРЖКЕ

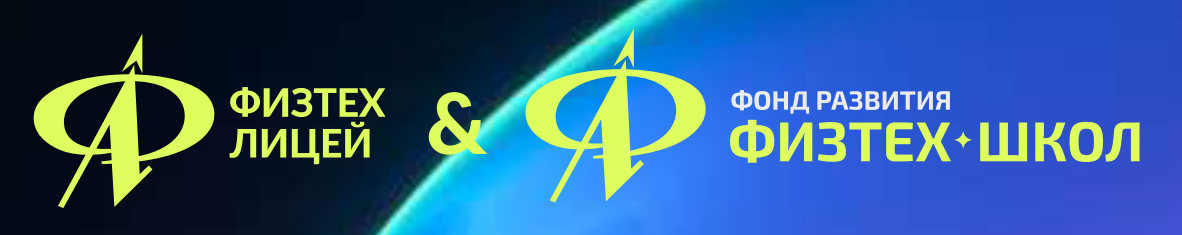

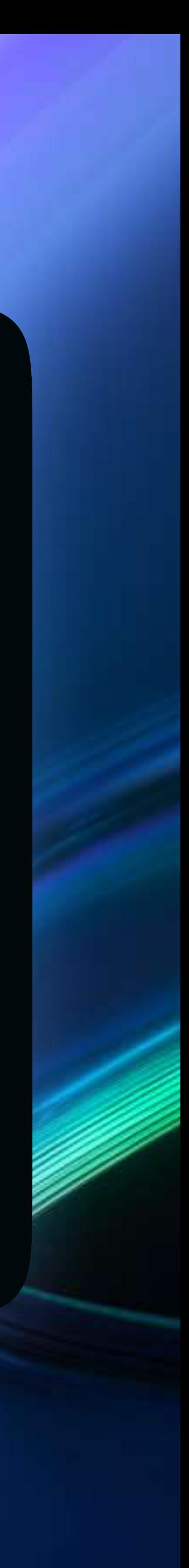

**КОНТАКТЫ** 

# school@free-code.ru +7 (499) 704-38-40

АНО ДПО ЦПК ПАРТНЕР

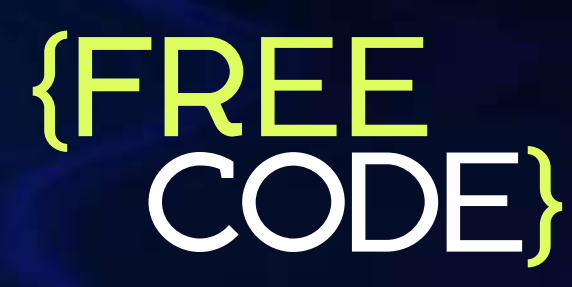

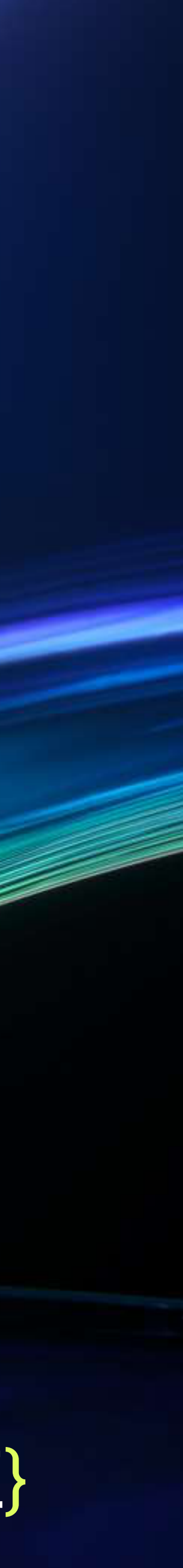